## UUDC 519.6

*Author name 1 (Doctor of Technical Sciences, Professor, Professor of a Department)<sup>1</sup> Author name 2 (PhD, Teacher of a Department)2*

*1 University …***,** *City, Country 2 Institute …***,** *City, Country*

# **TITLE**

*Abstract should briefly and quite informative summarize main ideas and received research results. Abstract's size should consist of 150 to 250 words. Please note that the data on authors, title, keywords and abstract will be used as metadata to describe your article, so they should much as possible accurately describe its contents. To provide a better search of the content on the network, please avoid too generalized and complex language, use only well-known abbreviations.* 

*Keywords: term1; term 2, term 3.* 

### **Introduction (mandatory section)**

Format of each structural element is described in the "Article requirements". This instruction is issued in accordance with these requirements and can be used as a template. Please, before you upload the log file, check all the details of the finished article, including the order of authors' names. Make sure you have the email address of each author.

**The problem statement.** This part of the article describes the problem, considers a dedicated research in general and its relationship to important scientific and practical tasks.

**Analysis of recent studies and publications.** In this sub-section should be specified initial works on this problem and relied upon by author. As a result of the analysis of sources, earlier unsolved parts of the general problem highlighted in the article are selected.

- a reference must be given in square brackets, for example [10];

- multiple sources are separated by comma [3, 5].

**The purpose of the article.** Forming of the purposes of the article (statement of the problem). For example, "... Given this the **purpose** of the article is to highlight approaches" cloud computing ..."

### **Research Methods (optional section)**

This section describes the methods of preparation and conducting research as well as experimental base of research, participants or investigating facilities. Also the characteristics, criteria, indicators and parameters of assessing are provided. The names and registration numbers of scientific programs and research projects can be provided.

## **Research Results (mandatory section)**

This section contains the analysis and justification of scientific results. The division into units are recommended.

## **Formatting of individual objects.**

All illustrations, diagrams, software code and tables should be located as far as they are mentioned in the text (not at the end of the article).

### **Lists**

Lists are issued as follows:

numbered  $-$  "1"., "a":

marked lists are not provided. If the list is not numbered, the listing is from the paragraph.

## **Formulas**

Equations and mathematical symbols and letters which denote the variables in the text should be typed in *MS Equation*, without frame and fill. Must be numbered.

In menu "*Size*  $\rightarrow$  *Define*" enter the following sizes:

Full  $-10$  pt.: Subscript  $-8$  pt.; Sub-Subscript  $-7$  pt.; Symbol  $-15$  pt.;

Sub-symbol  $-9$  pt.

In menu "*Style Define*" fields "*Character Style*" – are empty. Alignment – the center.<br>du  $\alpha$ 

$$
\frac{du}{dt} = f(t, u, \lambda), \quad t > t_0, \quad u(t_0) = u_0, \tag{1}
$$

$$
\frac{d}{dt}\delta u = \phi(t, u, \lambda), \ \delta u(t_0) = ||E_{n \times n} \quad 0_{n \times m}||, \quad (2)
$$

where  $u = u(t)$  – vector function (original differential equation solution) n in size;

 $t - argument;$ 

 $u_0$  – vector of the initial data n in size;

#### **The software code**

Samples of the software code should be typed by font *Courier New*, 9 pt. Before and after the code it is necessary to leave a blank line.

```
def nicedet(M): 
s="$\\left|\\begin{array}{ccc} " 
for i in range(M.nrows()):
   for j in range(M.ncols()): 
       s=s+" "+latex(M[i,j]) if j!=M.ncols()-1: 
         s = s + "k"s=s+"\\\\"
```
**Tables** 

Tables are numbered. The word "*Table 1*", italic, right, 10 pt. Format of the **table name**: centered, bold, position – above the table. After the table it is necessary to leave a blank line.

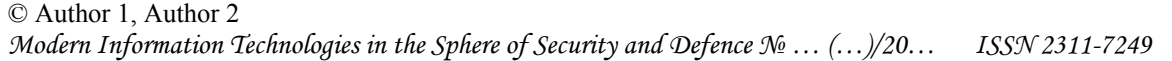

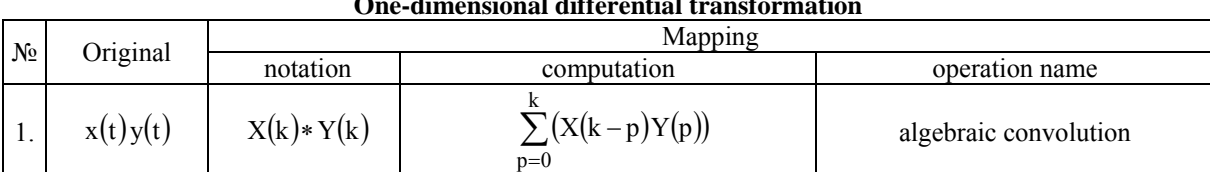

## **One-dimensional differential transformation**

## **Figures**

Figures must be clear, centered, numbered and have a caption.

Format of the Figure caption: centered, bold, position – under the Figure, 10 pt.

Before and after Figure's caption it should be left one blank line.

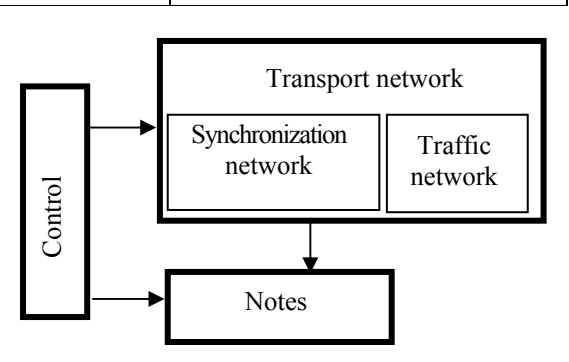

**Figure 1. The two-level model of building communication network** 

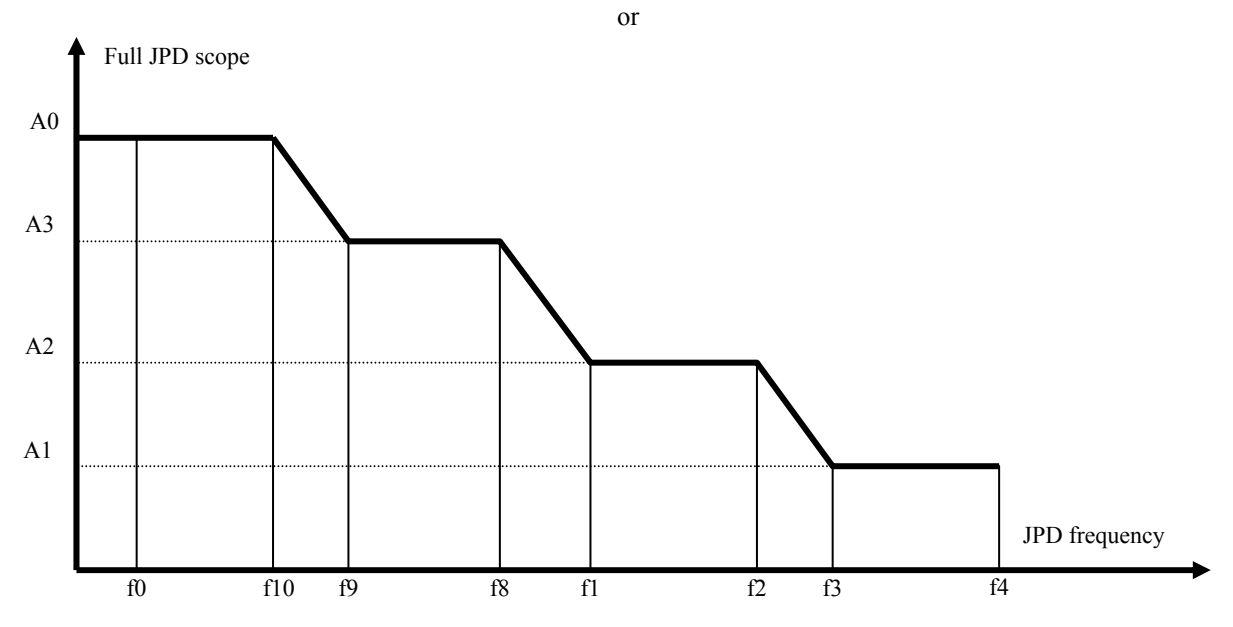

**Figure 2. The acceptable jitter and phase drift on inputs of information interfaces**

# **Conclusions and prospects for further**

## **research (mandatory section)**

This section briefly summarizes the results of the research contained in the body.

## *References* (9 pt.)

**1. Voronin A.N.,** Ziatdinov Y.K., Kuklinskiy M.V. (2011), Multicriterion decisions: models and methods: monograph, NAU, Kiev, 348 p. (in Russian)

**2. Bychenkov V.V.,** Poplinsjkyj O.V. (2012), Developing the polynomial n-degree synthesis algorithm of objective function dependence of one argument, scientific journal

"Modern Information Technologies in the Sphere of Security and Defence", No. 13, pp. 5–9, ISSN 2311-7249. (in Ukranian)

**3. Serdyuk T.V.**, "Self-regulation in Ukraine: advantages and disadvantages in the current economic conditions", available at: http://economy.kpi.ua/ru/node/343. (in Ukranian).

*Author 1: A1@gmail.com Author 2: A2@gmail.com* 

The article must be accompanied by the *document about the possibility of open publication, review of the leading scientist in the field of the article problems.*

*ISSN 2311-7249* Сучасні інформаційні технології у сфері безпеки та оборони № *… (…)/20…* 

*Table 1*